# **II Como enviar mailing masivo desde Outlook sin errores**

Envío de correo masivo en Outlook. Mailing con Microsoft Outlook sin inconvenientes

**Es posible enviar mailing masivo desde Outlook? Si. Es lo más habitual? No, porque sólo es aceptable y posible esto cuando se tiene 100% de control sobre el entorno del servidor SMTP de e-mails.** 

**En casos donde se esté muy habituado a usar Outlook en el día a día, y se quiera aprovechar ese conocimiento para darle uso de herramienta de mailing, deberá coordinarse con el proveedor de servidor SMTP de e-mail para que establezca configuraciones del lado del servidor necesarias para llegar a los destinatarios y** 

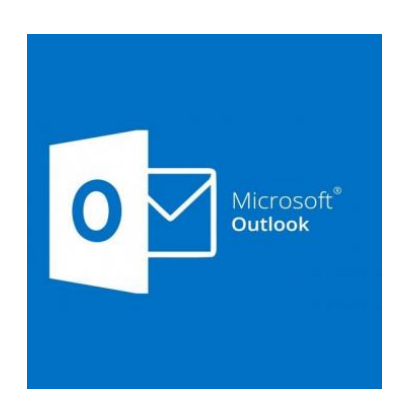

**a la vez mantener una excelente reputación a traves del tiempo.** 

**Por eso cabe aclarar que si la idea fuese utilizar Outlook como herramienta de mailing contando sólo con un servicio de mail básico incluído en un hosting de páginas web, la respuesta sería que "No sería recomendable".** 

**Repasaremos algunos tips que incluyen consideraciones de importancia para poder realizar mailing con MS Outlook.** 

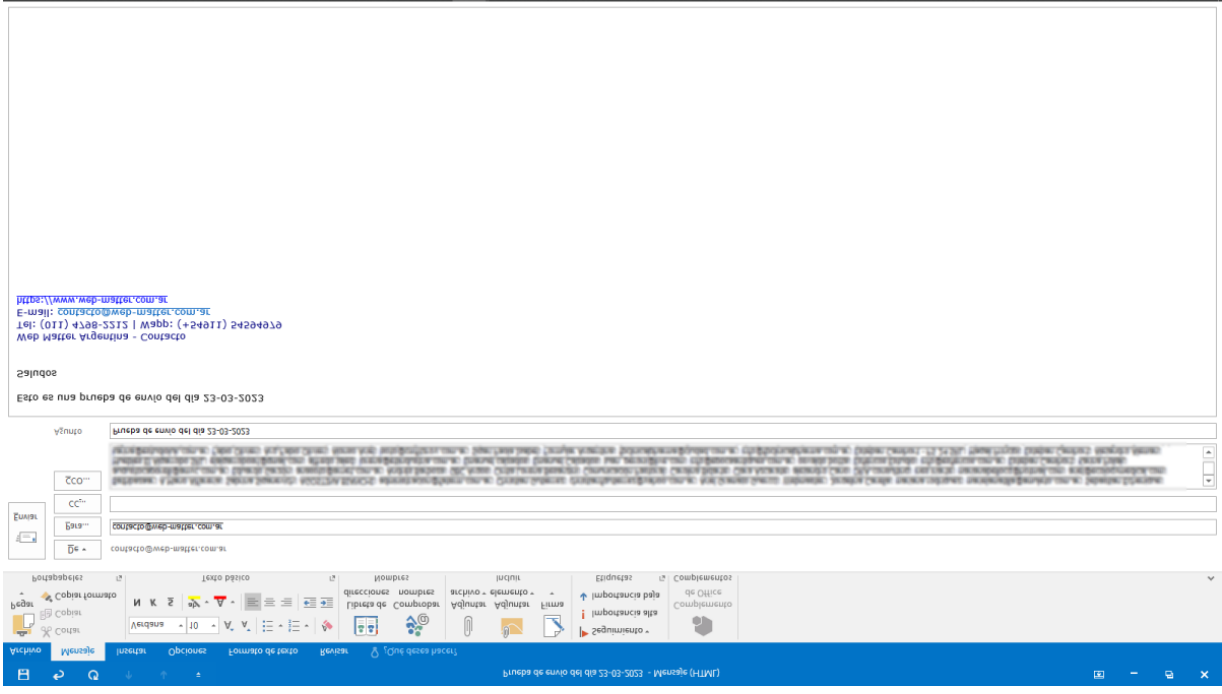

*En qué casos se podría utilizar Outlook para enviar mail masivo? Cómo evitar inconvenientes?*

Cualquiera de los programas, servidores y plataformas de mailing que ofrecemos en **webmatter** permiten aplicar y revisar toda esta información en detalle, y tener configurado el SERVIDOR DE EMAIL de acuerdo a lo necesario para asegurar lo recien mencionado. Consúltenos para así obtener información actualizada sobre nuestros planes:

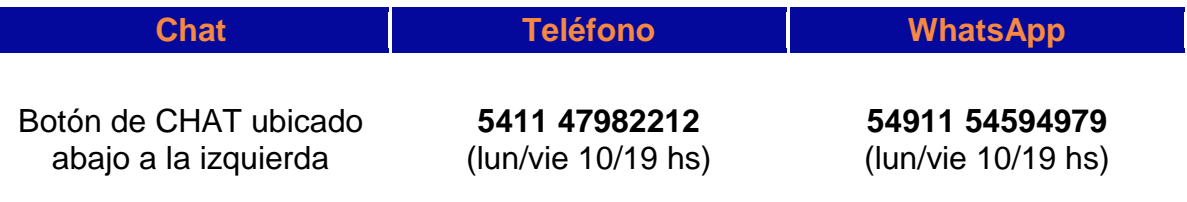

## PARTAMOS DE LA SITUACIÓN MÁS BÁSICA

Existirán 2 formas de poder realizar este tipo de tareas con Outlook: la ideal, y la más comun al principio en casos más básicos.

Partiendo desde lo más simple, si tomásemos una cuenta básica de email de plan de hosting

económico de página web, hoy no debería sumar más de 10 destinatarios en el mismo disparo de e-mail, porque de lo contrario, como los correos estan saliendo de forma concurrente (tipo "ametralladora"), los servidores de email de los @dominio de las direcciones destino empezarían a aplicar bloqueos temporales o totales a la dirección de email origen.

Por esta razón **será el propio proveedor de hosting el que aplique limitaciones en la salida de emails**: muy habitual es limitar la cantidad de salida de x emails por hora.

Entonces en estos casos asegurarse de que:

- La lista total se dividirá en bloques de 10 direcciones. Obviamente esta situación no aplica a grandes listas, y sí servirá para listas chicas de menos de 200 destinatarios
- Cada ve que disparo un e-mail a estos 10 destinatarios, el destinatario principal visible sin copia es una dirección propia, por ejemplo la misma dirección origen, y las 10 direcciones del bloque o lote de envío estarán en la sección de COPIA OCULTA (*BCC* o *CCO*), de modo de no crear un desparramo innecesaro de direcciones y contactos compartiéndolos sin control
- Se recomienda aguardar al menos 2 minutos entre cada uno de los envíos de lotes
- Tratar de repartir los dominios de destinatarios en los distintos lotes. O sea que no sean los 10 del mismo servidor destino, sino mezclar dominios

#### AHORA CON EL SERVIDOR DE E-MAIL IDEAL

La opción ideal incluirá la contratación de un **Plan de servidor SMTP configurado para mail masivo**. Como Outlook intentará enviar los emails en forma concurrente, en este acuerdo con el proveedor, será fundamental que del lado del servidor se configure el parámterio de PAUSA (DELAY) de al menos 6 segundos entre cada disparo de e-mail, para que la reputación del dominio y la cuenta origen no se vean afectados.

En esta variante, la lista de destinatarios también debería ubicarse en la sección de COPIA OCULTA, con la diferencia de que una cantidad correcta para cada lote podría ser hasta 300 direcciones.

Sugerimos aguardar unos minutos entre cada lote de 300, en los cuales se podrán hacer tareas útiles como por ejemplo ir revisando si van existiendo correos rebotados en estos envíos.

#### QUE TENER EN CUENTA EN ASUNTOS Y TEXTOS?

En cualquier mensaje de e-mail sobre todo en una situación masiva deberá cuidarse:

- Evitar asuntos ambiguos simples, intentar que sean únicos incluyendo fecha o datos específicos
- Evitar textos recurrentes repetidos, buscar alternar con variantes los textos
- Evitar textos promocionales como "novedad", "oferta", "promoción", etc etc
- Nunca incluir vínculos "http", siempre deberán ser "https"
- Nunca incluir como parte del texto dominios con baja reputación

#### CONTAR CON INFORMACION DETALLADA DE LA SALIDA DE EMAILS

Además de poder gestionar los correos rebotados, siempre será importante poder revisar la salida de emails en cualquiera de sus fases desde el momento en que es disparado, especialmente una fase que en muchas herramientas no se muestra y se mantiene oculta al usuario final: **LA COLA DE SALIDA DE MENSAJES**, incluída siempre en el MAIL SERVER. En casos normales, el email no permanece ni una décima de segundo en la cola de salida, pero no siempre es así. Hay varias razones que pueden hacer que un email permanezca en la cola de salida un tiempo (horas, minutos, o hasta incluso días).

Por eso siempre se deberá contar con una buena interfase para poder revisar "en vivo" la cola de salida de mensajes de mail.

Los casos más comunes para que un email permanezca en la cola de salida son:

 Si el envío es abultado en cantidad de destinatarios y las pausas entre mensajes que establece la aplicación que dispara son breves (short delay), esto generará cierta **congestión** en la cola de salida y se mostrará siempre una lista de mails en la cola de salida.

Lo ideal es que la aplicación que realiza el disparo de mail y el operador también, sepan que no es bueno que se sumen cientos de emails en la cola, ya que representa que la frecuencia de disparo esta siendo más veloz que la recomendable, y eso puede terminar en una acción de bloqueo y desconfianza por parte de los servidores destino

- Si la casilla del destinatario está llena, en algunos casos el email estará **retenido en la cola de salida** unas horas, buscando una nueva oportunidad para probar llegar (reintento)
- La más habitual: Servidores destino como yahoo, hotmail y gmail detectan alto volumen desde la misma dirección origen, y entonces crean bloqueos temporales de 4 u 8 hs, que hacen esperar al mensaje en cola hasta finalmente dejarlo llegar a destino.

Esta **dosificación forzada** puede terminar bien, llegando a destino más tarde, o podría terminar mal: rebotando en forma definitiva por anti-spam (rebote "duro")

#### SOPORTE CON ASISTENCIA AL INSTANTE

Como bien se sabe, cada envío presenta una situación dinámica online, que debería ser siempre monitoreada: por ejemplo supongamos que mientras se está realizando un envío, un virus externo reusa la dirección origen del envío, y causa un caos en internet con envíos fraudulentos reusando dicha dirección. Eso podría repercutir al instante en el envío que se estaba realizando, haciendo caer la reputación y generando rebotes duros por parte de los anti-spam.

La ventaja de contar con un soporte asistido al momento, es que quien envía, ante los primeros correos rebotados o sospecha de virus/fraude, avisa al proveedor, y todo podrá ser detenido a tiempo para restaurar el sistema evitando poner en riesgo su reputación en futuros envíos.

Cuando este tipo de tareas de soporte no se atienden a tiempo, podría ser tarde luego de restaurarse el entorno, ante el nivel de errores acumulados.

### ACERCA DE LISTAS Y PRUEBAS ANTES DE UN ENVÍO MASIVO

Aun hay casos en que se saltean algo tan básico como "ver uno mismo para saber y creer". Un buen envío masivo hoy debería tener las listas separadas en lotes.

Antes de enviar a cada lote de direcciones, es fundamental enviarse el mismo mensaje a una lista propia de PRUEBAS.

Esta lista debería tener al menos 2 direcciones de yahoo, 2 de gmail, 2 de hotmail, algun correo de otro servidor (por ejemplo una casilla de una página web propia), y otra muy importante: una dirección falsa, erronea, que permitirá verificar el funcionamiento de la gestión de correos rebotados: en las pruebas esa dirección errónea debería rebotar, y debería ser visualizada en la gestión de correos rebotados que tenga la

herramienta/plataforma que se esté utilizando en ese momento para enviar.

#### SIN ACCESO A ESTADÍSTICAS

Uno de los mayores inconvenientes es que los programas como Outlook no controlan de manera automática las bajas ni los rebotes, por lo que te resultará muy complicado mantener limpia tu base de datos. Y eso se traduce en aún mayores posibilidades de que te marquen como spam.

El modo de revisar los emails rebotados, será en este caso a través de las devoluciones desde los servidores destino, cuyo asunto típico es "Delivery Failiure".

Además, tampoco podrás analizar las estadísticas después de cada envío. Y sin ellas será

muy complicado que crees campañas óptimas. De hecho, estas malas prácticas podrían derivar en una mala reputación de tu dominio. Se te incluiría en listas negras. Para casos de campañas de email marketing, lo ideal es utilizar un software SaaS ("software como servicio") como el caso de *wmEmails* que es la que se incluye en todos nuestros planes de soluciones SMTP.

**Esperamos que esta nota te haya resultado útil! Para más información detallada, aguardamos tu contacto.**